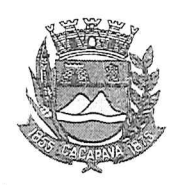

## Município de Caçapava

Estado de São Paulo

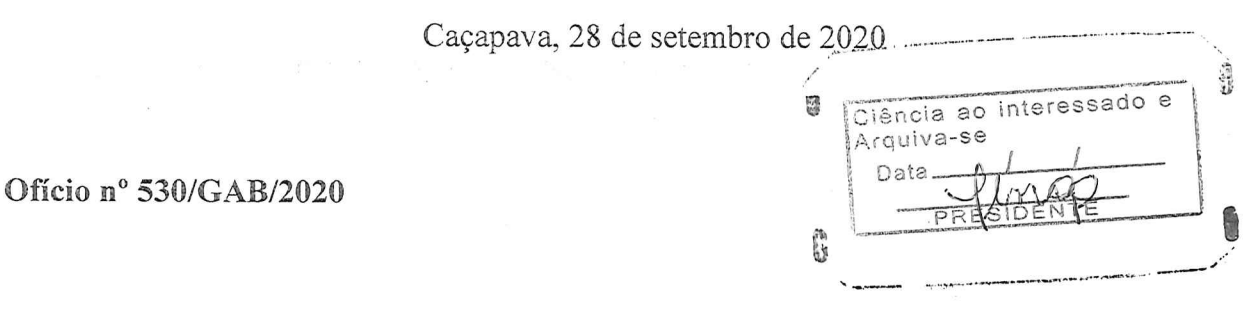

Senhora Presidente

Temos a honra em cumprimentá-la e informar, em atenção ao Requerimento nº 545/2020, de autoria do Vereador Lúcio Mauro Fonseca, que solicita informar se há cronograma sobre o recapeamento no bairro Nova Caçapava, conforme manifestação da Secretaria de Obras e Serviços Municipais, o critério utilizado para o serviço de recapeamento em bairros urbanos é definido através de visitas técnicas pelas vias municipais para identificação de quais seriam selecionadas de acordo com sua criticidade, bem como a intensidade de uso; solicitações recebidas dos munícipes via Ouvidora e atendimento da SOSM; requerimentos, ofícios e indicações da Câmara Municipal.

Com relação aos bairros rurais são atendidos conforme solicitações dos munícipes, da Câmara Municipal (através dos meios oficiais) e locais críticos detectados pontualmente. Ressaltamos que ambos os servicos são realizados conforme a disponibilidade financeira da Prefeitura e, ainda, que no bairro Nova Caçapava está sendo realizado o serviço de tapa buraco em todas as vias conforme criticidade e com relação ao recapeamento será inserido no cronograma, respeitando a disponibilidade financeira da Prefeitura.

Aproveitamos o ensejo para renovar a Vossa Excelência os protestos de consideração e apreço.

FERNANDO CID DINIZ BORGES PREFEITO MUNICIPAL

Câmara Municipal de Cacapava Recepido em $\Omega$ 2 Hora: Assinatura

Exma, Sra. Elisabete Natali Alvarenga Presidente da Câmara Municipal **NESTA** 

RUA CAPITÃO CARLOS DE MOURA, 243 - FONE - PABX (12) 3654-6600 - FAX (12) 3653-3180 C.N.P.J. 45.189.305/0001-21 2280-050

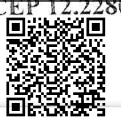

Autenticar documento em http://www.splonline.com.br/camaracacapavaautenticidade com o identificador 320033003200300037003A00540052004100. Documento assinado digitalmente conforme MP n° 2.200-2/2001, que institui a Infra-estrutura de Chaves Públicas Brasileira - ICP -**Rrasil**